IFSC Unidade Lages

Curso FIC CLP Intermediário **Professor Rogério da Silva** 

**INSTITUTO FEDERAL SANTA CATARINA** 

## **Exercício Prático 1 em Laboratório**

Crie um programa conforme seqüência funcional abaixo, não esqueça de atender os quesitos mencionados como importantes logo no início da página.

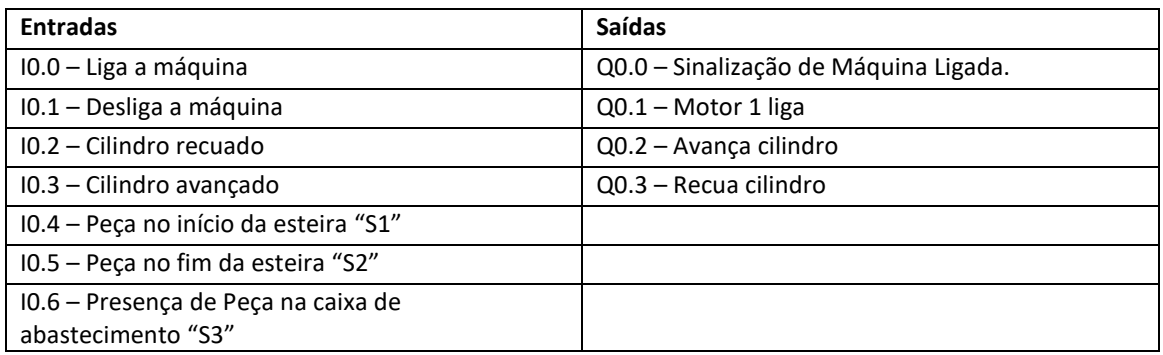

- Ao acionar o botão de liga a máquina deverá entrar em automático, sinalizada através da lâmpada de sinalização Q0.0, assim como, passará a ser depositado uma peça pela caixa de abastecimento, caso acabe as peças da caixa do abastecimento, deverá parar a máquina em automático.

- A peça será depositada na frente do cilindro sempre que finalizar o ciclo da primeira peça.

- Ao acionar o botão de desliga, a máquina terminará o ciclo e não será iniciado um novo ciclo.

- O cilindro será avançado sempre que a peça estiver na frente (no início do ciclo).

- Quando a peça ficar na frente do sensor S1, deverá recuar o cilindro e ligar a esteira através do motor M1, a mesma deverá permanecer ligada até que o sensor S2 seja ativado pela peça, finalizando o ciclo e dando o início de um novo ciclo.

- Garantir através do programa que o cilindro fez o papel dele, ou seja, quando acionado a saída Q0.2 (o sensor da entrada I0.2 ficará em OFF e a entrada I0.3 ficará em ON quando chegar a frente)

- Garantir através do programa que o cilindro fez o papel dele, ou seja, quando acionado a saída Q0.3 (o sensor de entrada I0.3 ficará em OFF e a entrada I0.2 ficará em ON quando chegar a frente)

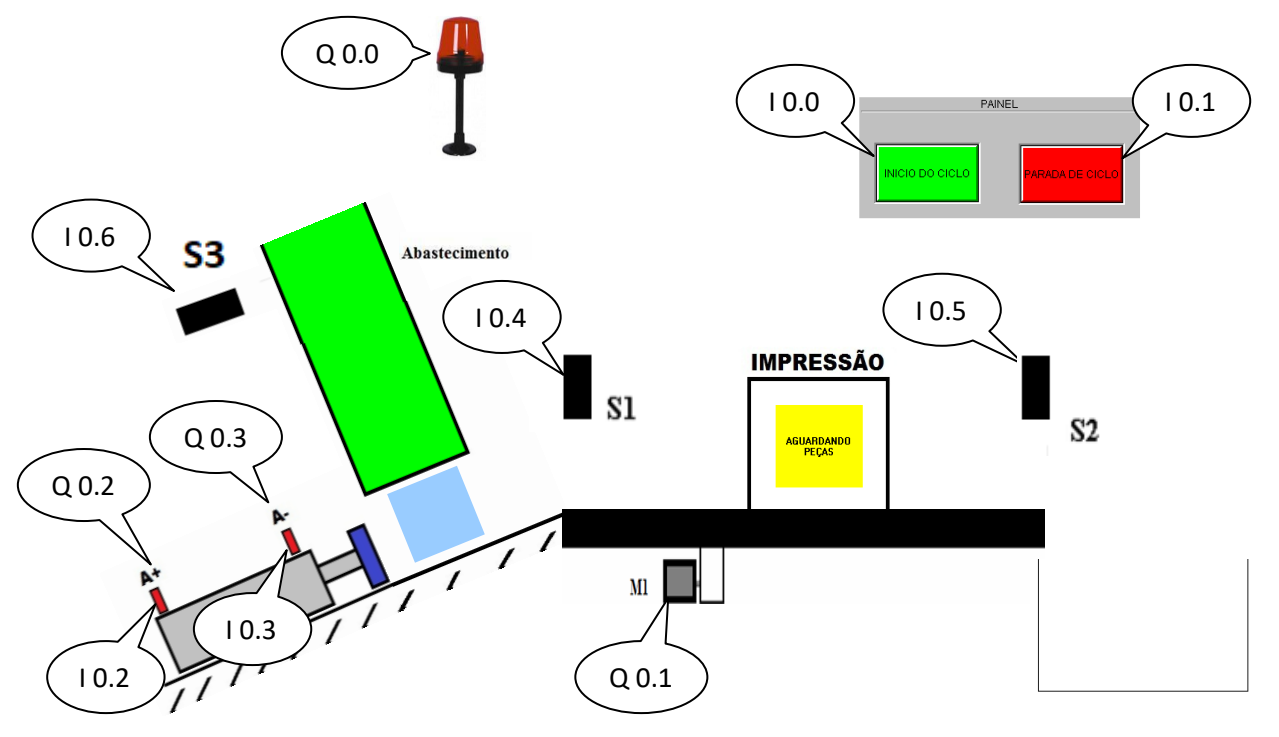